## **CSE 143 Lecture 8**

#### **Complexity**

slides created by Ethan Apter <http://www.cs.washington.edu/143/>

## **Intuition**

• Are the following operations "fast" or "slow"? **array linked** 

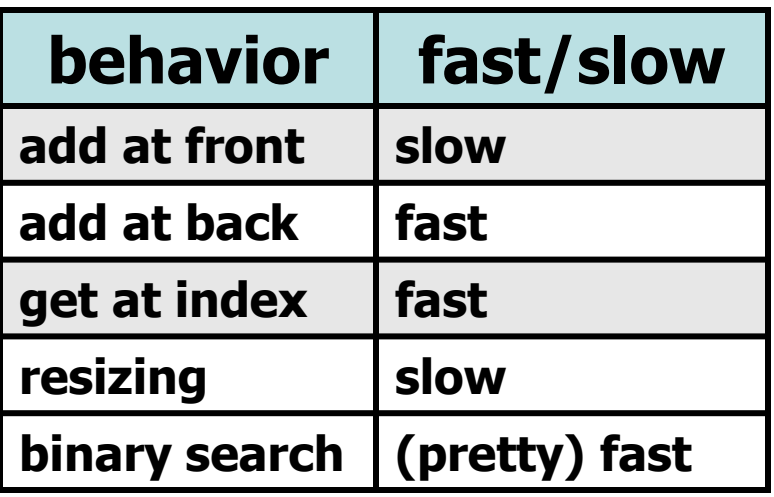

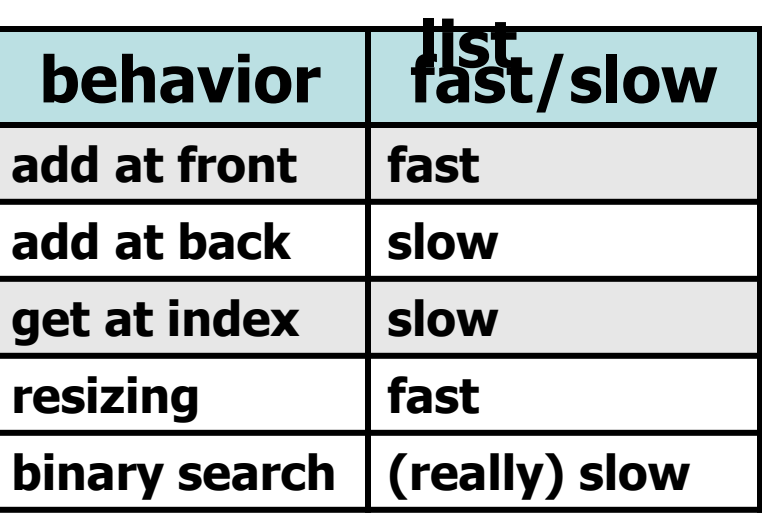

#### **stac**

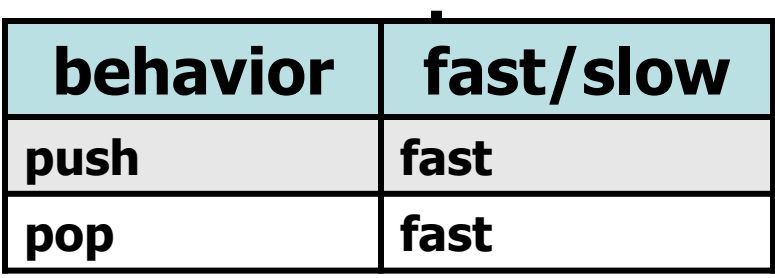

#### **queue**

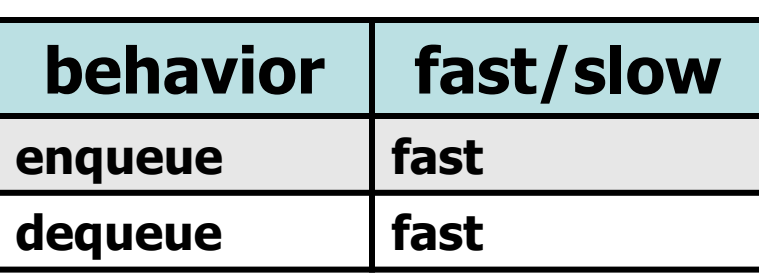

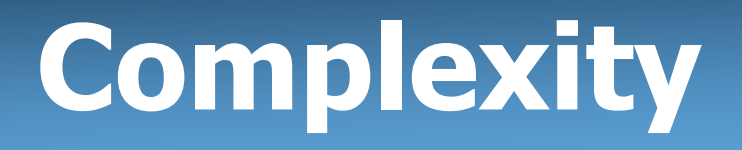

- "Complexity" is a word that has a special meaning in computer science
- **complexity**: the amount of computational resources a block of code requires in order to run
- main computational resources:
	- **time**: how long the code takes to execute
	- **space**: how much computer memory the code consumes
- Often, one of these resources can be traded for the other:
	- e.g.: we can make some code use less memory if we don't mind that it will need more time to finish (and vice-versa)

# **Time Complexity**

- We usually care more about time complexity – we want to make our code run fast!
- But we don't merely measure how long a piece of code takes to determine it's time complexity
- That approach would have results strongly skewed by:
	- size/kind of input
	- speed of the computer's hardware
	- other programs running at the same time
	- operating system

**Ethan: "Sweet! My code ran in 3.97 seconds!"**

– etc

**Alyssa: "So what?"**

# **Time Complexity**

- Instead, we care about the growth rate as the input size increase
- First, we have to be able to measure the input size
	- the number of names to sort
	- the number of nodes in a linked list
	- the number of students in the IPL queue
- We usually call the input size "n"
- What happens if we double the input size  $(n \rightarrow 2n)$ ? **Ethan: "Aww man. I doubled my input size, and now my code takes over a minute" Alyssa: "Haha, your code sucks"**

# **Time Complexity**

- We can learn about this growth rate in two ways:
	- by examining code
	- by running the same code over different input sizes
- Measuring the growth rate by is one of the few places where computer science is like the other sciences
	- here, we actually collect data
- But this data can be misleading
	- modern computers are very complex
	- some features, like cache memory, interfere with our data

#### **Time Complexity: Rule of Thumb**

- **rule of thumb**: this often works (but sometimes doesn't)
- rule of thumb for determining time complexity:
	- find the statement executed most often in the code
	- count how often it's executed
- But be careful how you count!
	- $-$  counting is hard  $\odot$
	- we have another course (CSE 321) that teaches counting
- We'll count most "simple" statements as 1
	- $-$  this includes  $i = i + 1$ ,  $int x = elementData[i]$ , etc
	- but not loops! (or methods that contain loops!)

#### **Time Complexity: Rule of Thumb**

• Examples:

```
1 int x = 4 \times 10 / 3 + 2 - 10 \times 42;
for (int i = 0; i < 100; i++) {
100 x \neq i;
 }
for (int i = 0; i < n; i++) {
for (int j = 0; j < n; j+|+) {
\mathbf{n}^2 \mathbf{x} += i + j;
 }
 }
  1
 100
  n2
                                 n2 + 100 + 1
```
# **Optimizing Code**

- Many programmers care a lot about efficiency
- But many inexperienced programmers *obsess* about it
	- and the wrong kind of efficiency, at that
- Which one is faster:

```
 System.out.println("print");
```

```
 System.out.println("me");
```
or:

```
 System.out.println("print\nme");
```
**Who cares? They're both about the same**

• If you're going to optimize some code, improve it so that you get a real benefit!

## **Don Knuth says...**

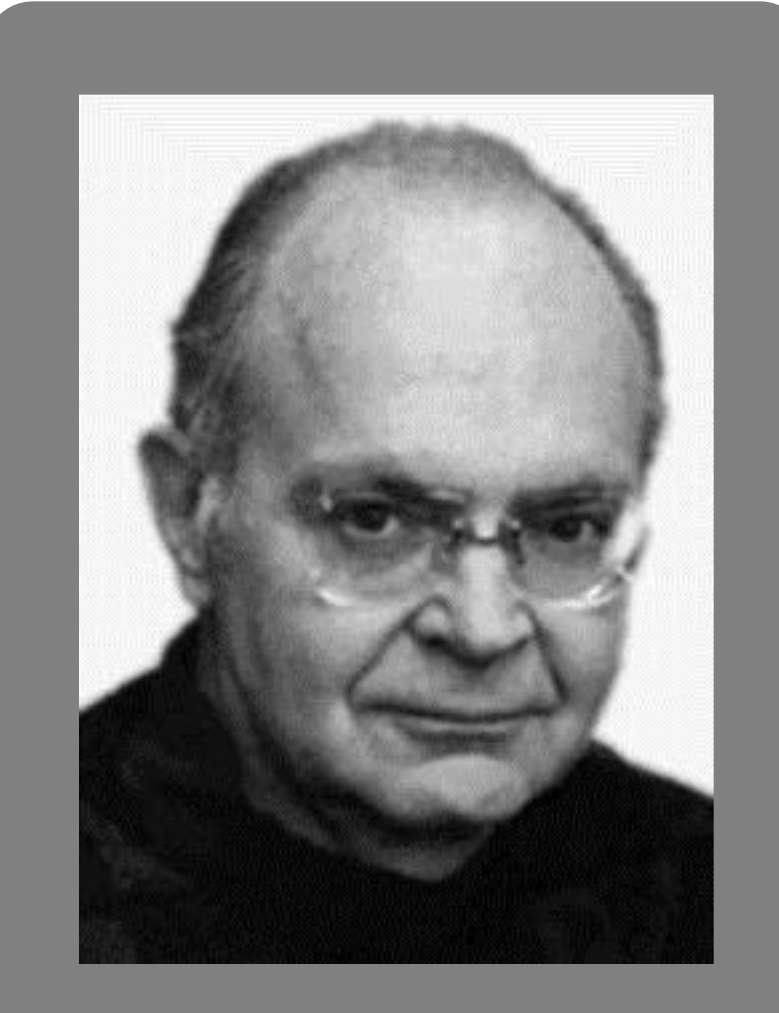

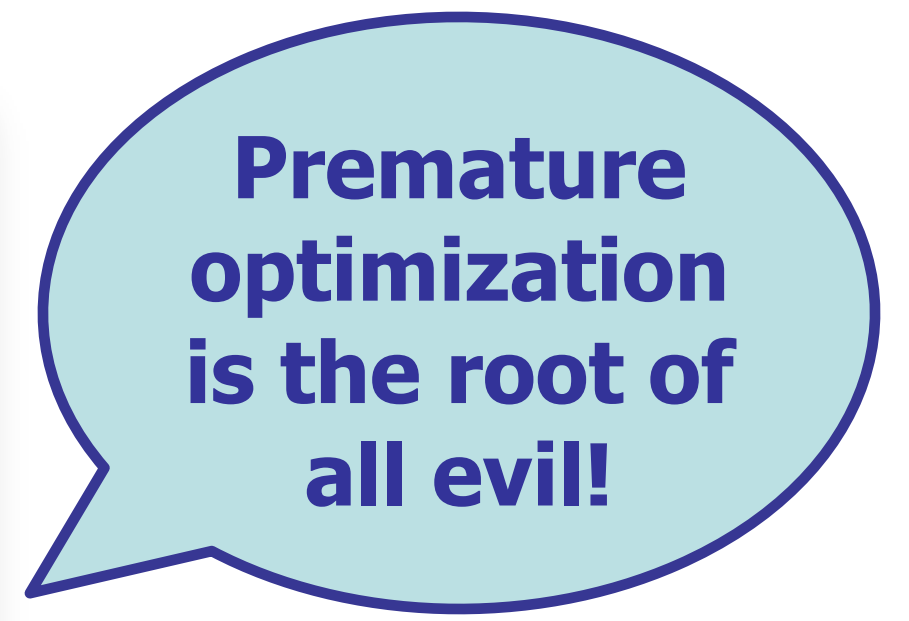

#### Don Knuth

- Professor Emeritus at Stanford
- "Father" of algorithm analysis

## **Growth Rates**

- We care about n as it gets bigger
	- it's a lot like calculus, with n approaching infinity
		- you all know calculus, right?
- So, when we see something complicated like this:

$$
\frac{n^3 - 18n^2 + 385n + 708}{0.005n^4 - 13n^2 + 73842}
$$

• We can remove all the annoying terms:

$$
\frac{n^3}{n^4}
$$

• And as n gets really big, this approaches 0

# **Big O Notation**

- We need a way to write a growth rate of a block of code
- Computer scientists use big O ("big oh") notation
	- $-$  O(n)
	- $O(n^2)$
- In big O notation, we ignore coefficients that are constants
	- $-$  5n is written as  $O(n)$
	- $-100$ n is also written as  $O(n)$
	- $-$  0.05n<sup>2</sup> is written as  $O(n^2)$  and will eventually outgrow  $O(n)$
- Each  $O( \textit{Something} )$  specifies a different complexity class

## **Complexity Classes**

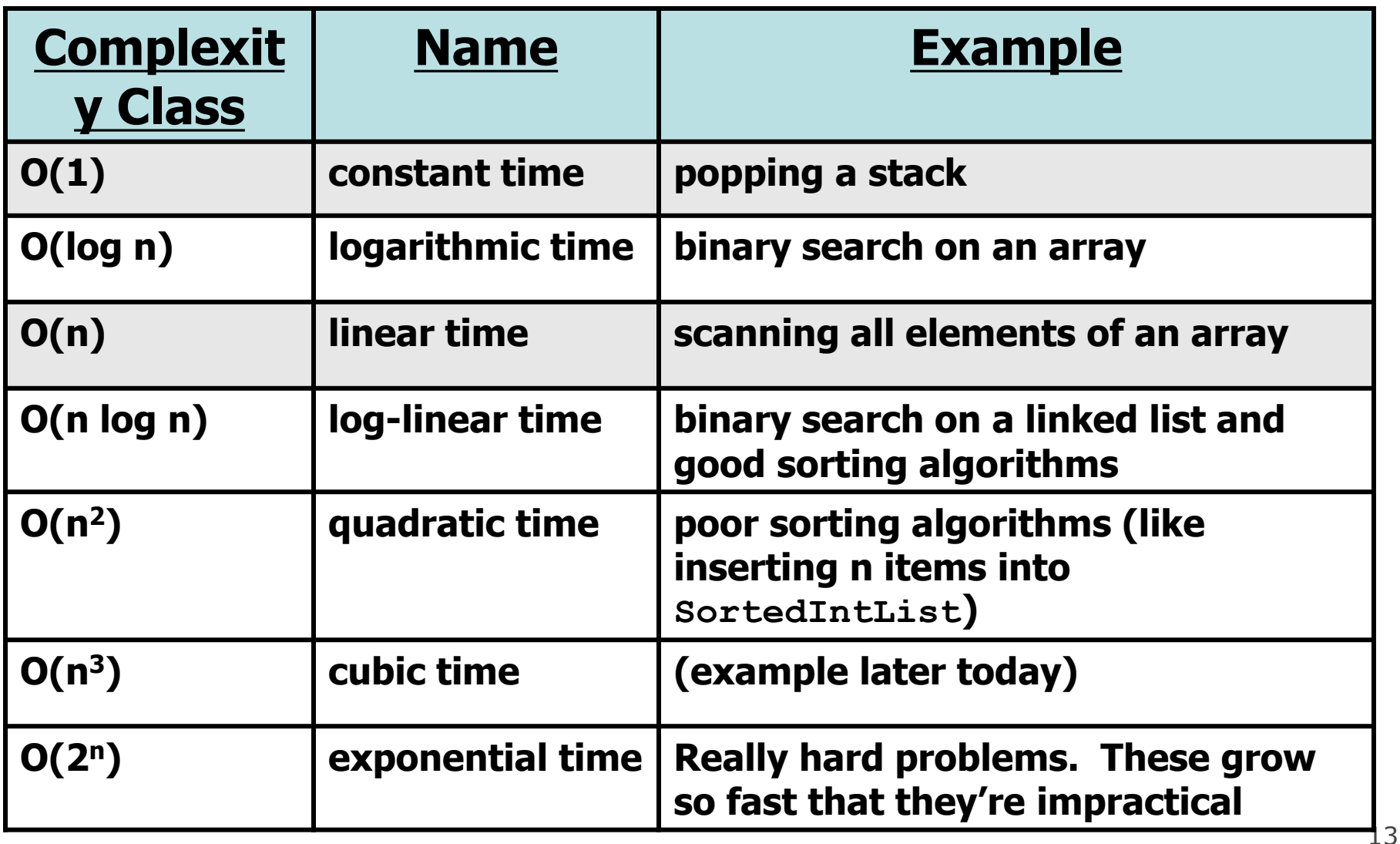

#### **Examples of Each Complexity Class's Growth Rate**

- From Reges/Stepp, page 708:
	- assume that all complexity classes can process an input of size 100 in 100ms

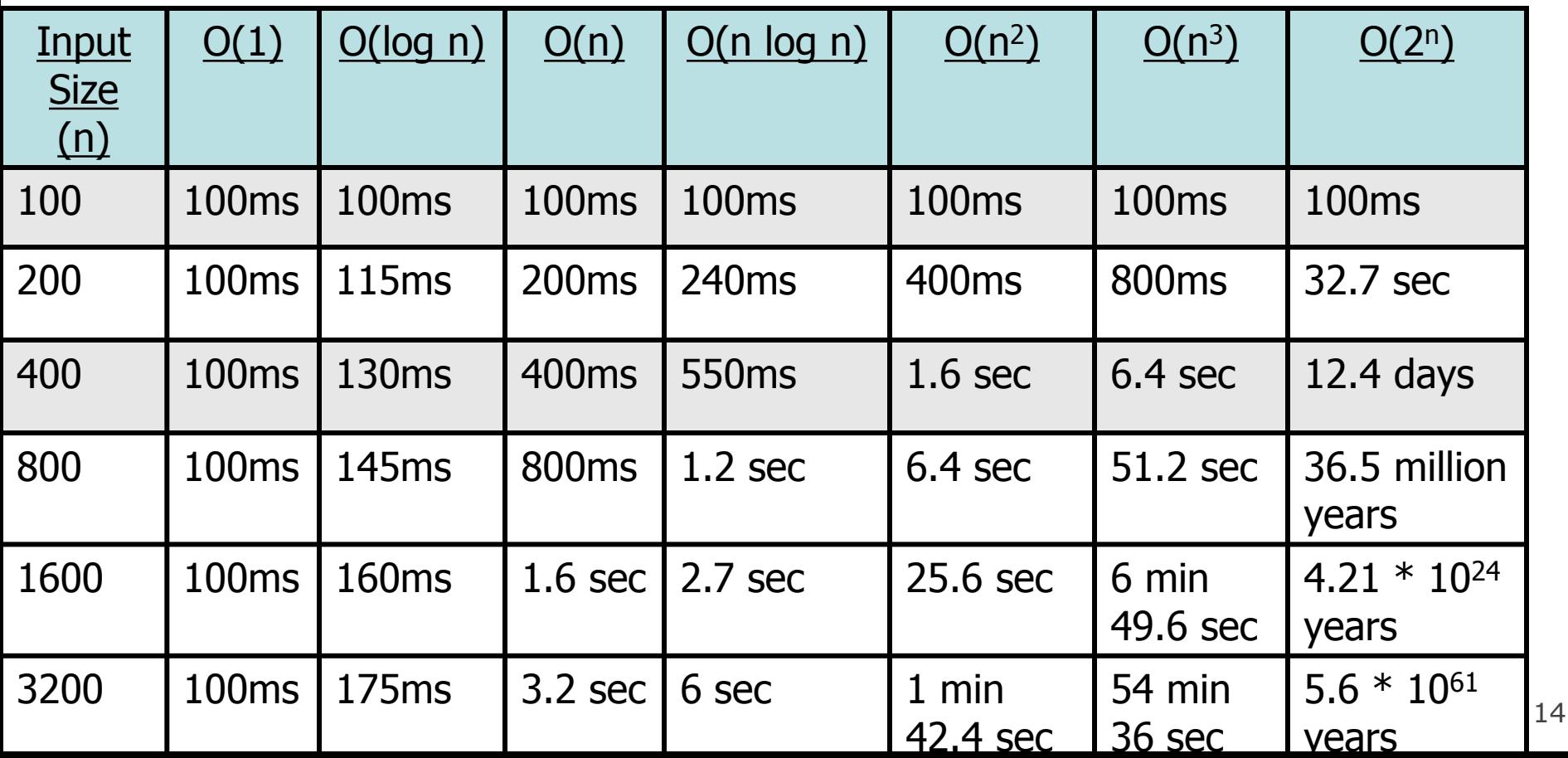

- Given an array of **int**s, find the subsequence with the maximum sum
- Additional information:
	- values in the array can be negative, positive, or zero
	- the subsequence must be contiguous (can't skip elements)
	- you must compute:
		- the value of the sum of this subsequence
		- the starting index (inclusive) of this subsequence
		- the stopping index (inclusive) of this subsequence
- This has been used as a Microsoft interview question!

• For example: suppose you were given the following array:

 **0 1 2 3 4 5 6 7 8 9 14 8 -23 4 6 10 -18 5 5 11 max subsequence**

```
max sum: 4 + 6 + 10 + -18 + 5 + 5 + 11 = 23 starting index: 3
 stopping index: 9
```
- Notice that we included a negative number (-18)!
	- but this also let us include the 4, 6, and 10

- First, a simple way to solve this: try every subsequence!
- Psuedo-code:

 **// try every start index, from 0 to size - 1**

- **// try every stop index, from start index to size - 1**
	- **// compute the sum from start index to stop index**
- Converted to be part code, part pseudo-code: for (int start =  $0$ ; start < list.length; start++) {  **for (int stop = start; stop < list.length; stop++) { // compute the sum from start index to stop index } }**

• Now, we just need to convert this pseudo-code:  **// compute the sum from start index to stop index**

```
• ...into code. Here's one way:
       int sum = 0;
       for (int i = start; i <= stop; i++) {
           sum += list[i];
 }
```
• And we need to store this sum if it becomes our max sum:  **if (sum > maxSum) { maxSum = sum; }**

```
19
• Here's our whole algorithm, with some initialization:
      int maxSum = list[0];
      int maxStart = 0;
      int maxStop = 0;
     for (int start = 0; start < list.length; start++) {
          for (int stop = start; stop < list.length; 
 stop++) {
              int sum = 0;
             for (int i = start; i \leq stop; i++) {
Sum += list[i], this is the most
 }
 if (sum > maxSum) {
line of code maxSum = sum;
                 maxStart = start;
                maxStop = stop;
 }
 }
                              frequently executed
```
 **}**

- What complexity class is the previous algorithm?
	- $-$  O(n<sup>3</sup>) (cubic time)
- This is pretty slow
	- we recalculate the entire sum every time:
		- calculate the entire sum from index 0 to index 0
		- calculate the entire sum from index 0 to index 1
		- $\bullet$  ...
		- calculate the entire sum from index 0 to index 998
		- calculate the entire sum from index 0 to index 999
- How can we improve it?
	- remember the old sum (values list[start] to list[stop-1])
	- add the single new value (list[stop]) to the old sum

```
• Improved code, now with a running sum:
       int maxSum = list[0];
       int maxStart = 0;
       int maxStop = 0;
       for (int start = 0; start < list.length; start++) {
           int sum = 0;
           for (int stop = start; stop < list.length; 
 stop++) {
               sum += list[stop];
               if (sum > maxSum) {
                   maxSum = sum;
                  maxStart = start;
lines of codemaxStop = stop;
 }
 }
 }
                                 these are the most 
                                  frequently executed
```
- What complexity class is the previous algorithm?
	- O(n<sup>2</sup> ) (quadratic time)
- This is a *big* improvement over the old code – it now runs much faster for large input sizes
- And it wasn't that hard to convert our first version to this improved version
- But we can still do better
	- if only we can figure out how...

- There is a better algorithm, but it's harder to understand – and I'm not going to formally prove that it always works
- The main idea is that we will find the max subsequence without computing all the sums
	- this will eliminate our inner for loop
	- ...which means we can find the subsequence with just a single loop over the array
- We need to know when to reset our running sum
	- this will "throw out" all previous values
	- but we have to know for sure that we don't want them!

- Suppose we're about to look at an index greater than 0
	- for example index 10
- If we're going to include previous values, we must include the value at the index 9
	- index 9 is immediately before index 10
- We want to use only the best subsequence that ends at 9
- And only if it helps us. When does it help?
	- it helps when the sum of this old subsequence is positive
	- and hurts when the sum of this old subsequence is negative

```
• Best code:
       int maxSum = list[0];
       int maxStart = 0;
       int maxStop = 0;
       int sum = 0;
       int start = 0;
      for (int i = 0; i < list.length; i++) {
           if (sum < 0) {
               sum = 0;
              start = i;
 }
           sum += list[i];
           if (sum > maxSum) {
               maxSum = sum;
              maxStart = start;
               maxStop = i;
 }
 }
                               these are the most 
                               frequently executed 
                               lines of code
```
- What complexity class is our best algorithm?
	- O(n) (linear time)
- This is again a big improvement over both other versions
- But let's not just take my word for it
- Let's conduct an experiment (in MaxSum.java -- available on the website)
	- we'll give an array of **int**s of some size to each algorithm
	- $-$  ...and then give the algorithm an array of *twice* that size
	- ...and then give the algorithm an array of *triple* that size
	- ...and see how long it takes

## **MaxSum.java**

• Output for an array of 1500 **int**s in the O(n<sup>3</sup> ) algorithm:

```
 How many numbers do you want to use? 1500
 Which algorithm do you want to use? 1
 Max = 172769
 Max start = 677
 Max stop = 971
 for n = 1500, time = 0.96
 Max = 198959
 Max start = 1727
 Max stop = 1972
 for n = 3000, time = 7.543
 Max = 614711
 Max start = 251
 Max stop = 3870
 for n = 4500, time = 25.427
 Double/single ratio = 7.857291666666667
 Triple/single ratio = 26.486458333333335
                                 these numbers are close to 8 
                                 (23) and 27 (33) respectively, 
                                 so this algorithm exhibited 
                                 O(n3) growth
```
## **MaxSum.java**

• Output for an array of 30,000 **int**s in the O(n<sup>2</sup> ) algorithm:

```
 How many numbers do you want to use? 30000
 Which algorithm do you want to use? 2
 Max = 809852
 Max start = 10146
 Max stop = 19139
 for n = 30000, time = 0.988
 Max = 2170008
 Max start = 9832
 Max stop = 25833
 for n = 60000, time = 3.935
 Max = 4112483
 Max start = 74
 Max stop = 88871
 for n = 90000, time = 8.853
 Double/single ratio = 3.9827935222672064
 Triple/single ratio = 8.960526315789474
                                 these numbers are close to 4 
                                 (22) and 9 (32) respectively, 
                                 so this algorithm exhibited 
                                 O(n2) growth
```
## **MaxSum.java**

• Output for an array of 5,000,000 **int**s in the O(n) algorithm:

```
 How many numbers do you want to use? 5000000
    Which algorithm do you want to use? 3
    Max = 22760638
    Max start = 456
    Max stop = 4998134
   for n = 5000000, \text{tilme} = 0.016 Max = 27670910
    Max start = 1045808
    Max stop = 9643590
for n = 10000000, \tan \theta = 0.93000,000,
    Max = 28178549
    Max start = 239081
    Max stop = 8574748
for n = 15000000, time = 0.044 Double/single ratio = 1.9375
2 and 3 respectively, so this 
    Triple/single ratio = 2.75
                               algorithm exhibited O(n) 
                               growth
                              look at how fast 
                              it processed 
                              10,000,000, and 
                              15,000,000 
                              ints!
```